## DAFTAR ISI

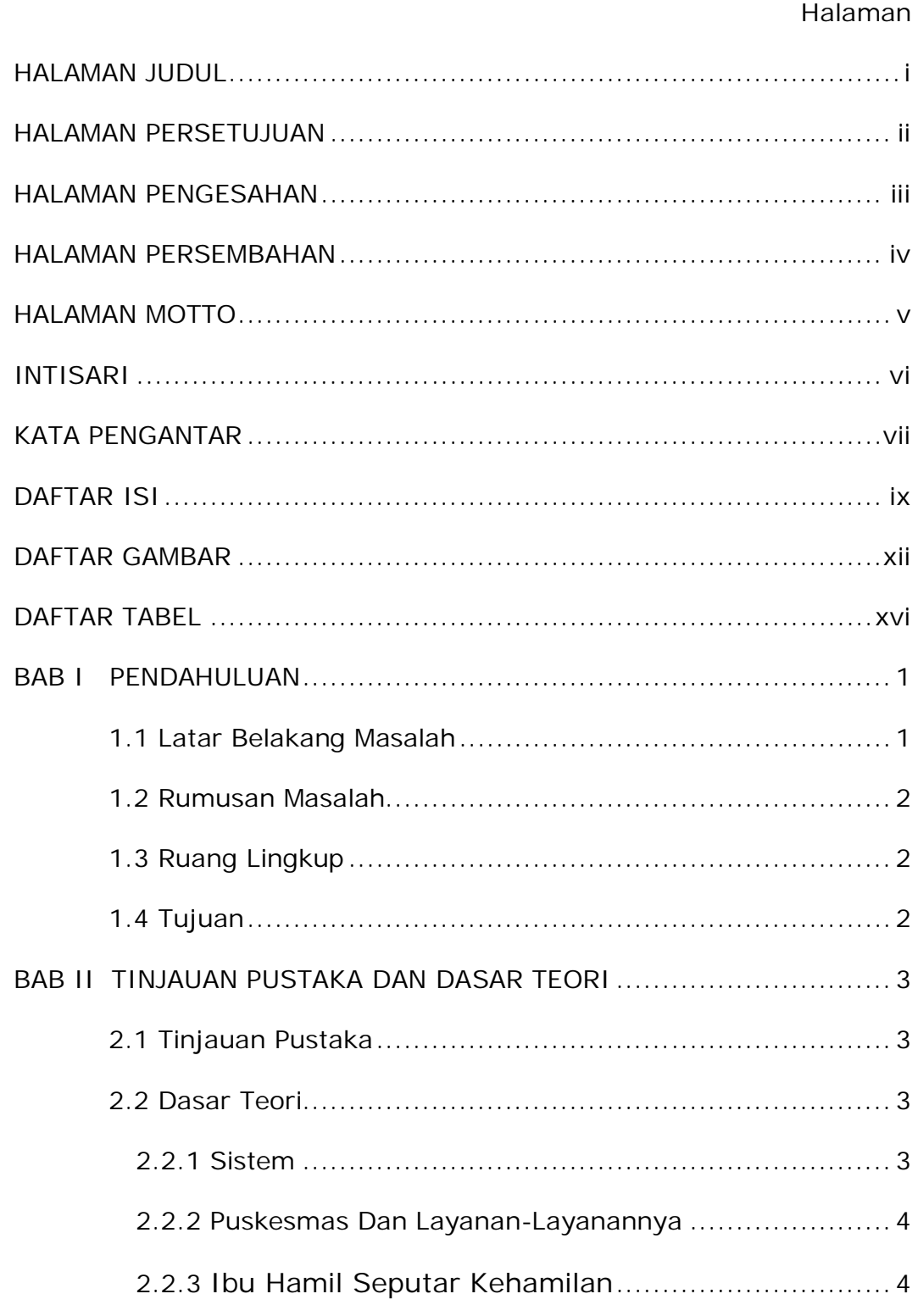

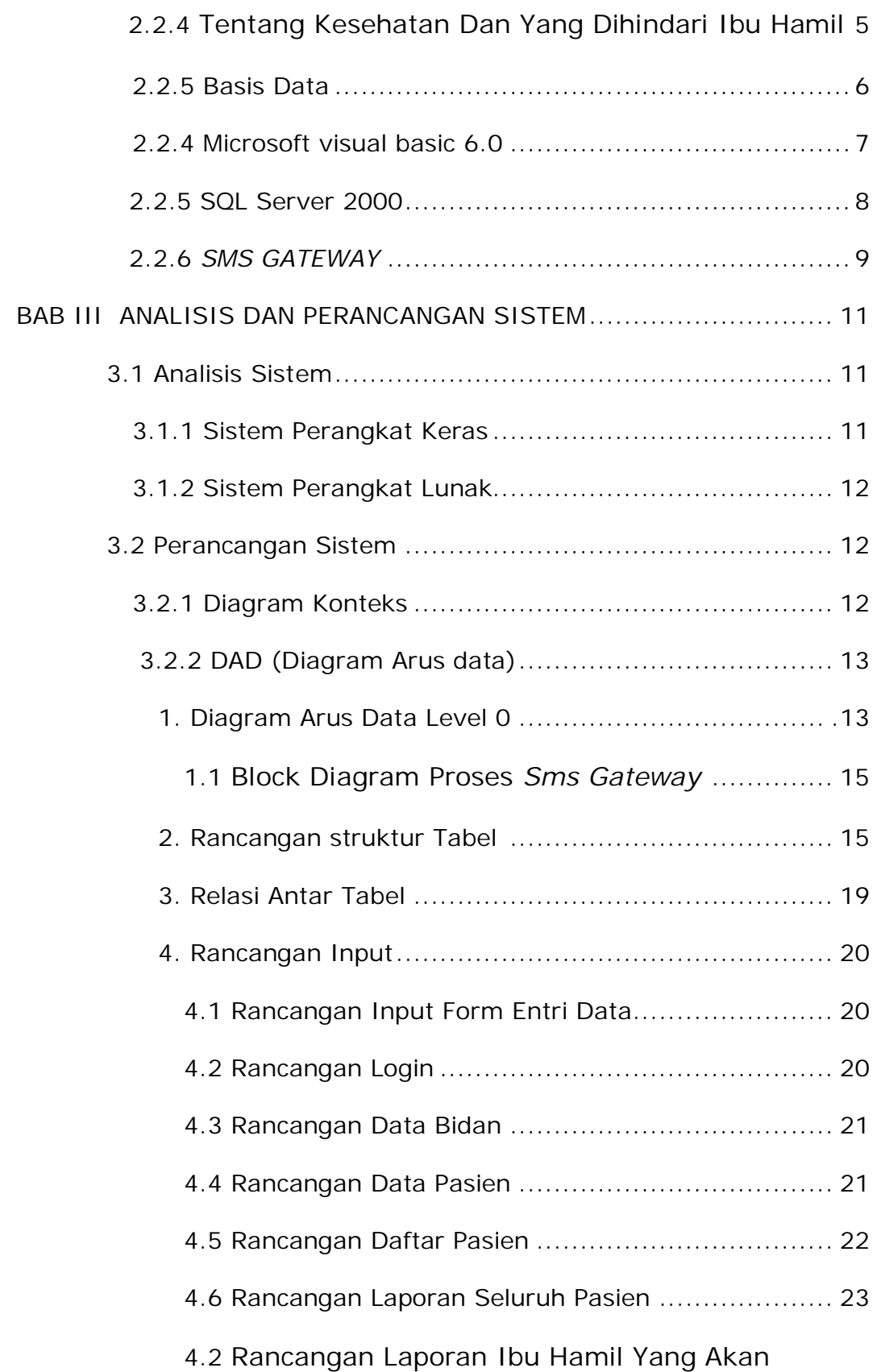

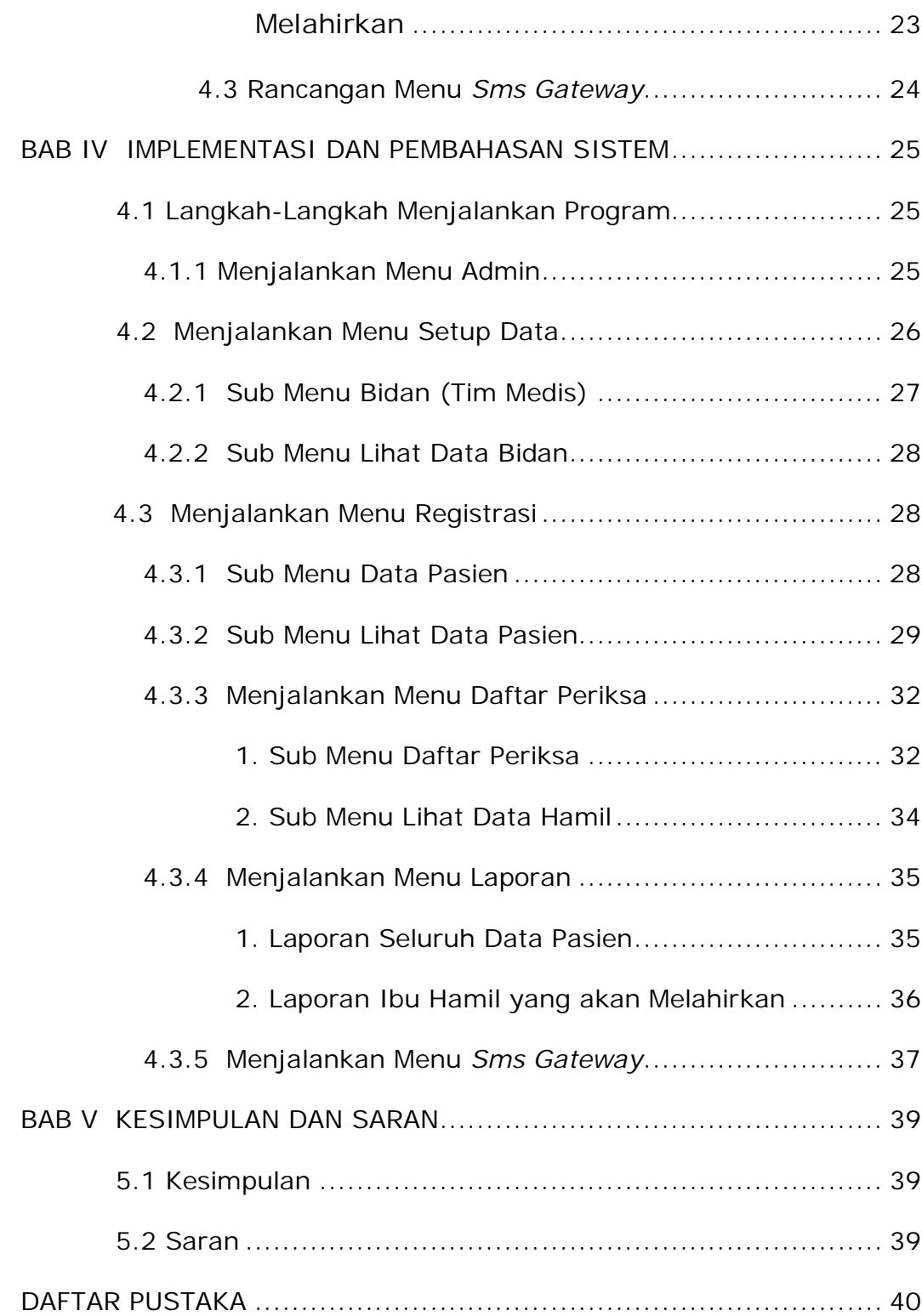